## **Demandes**

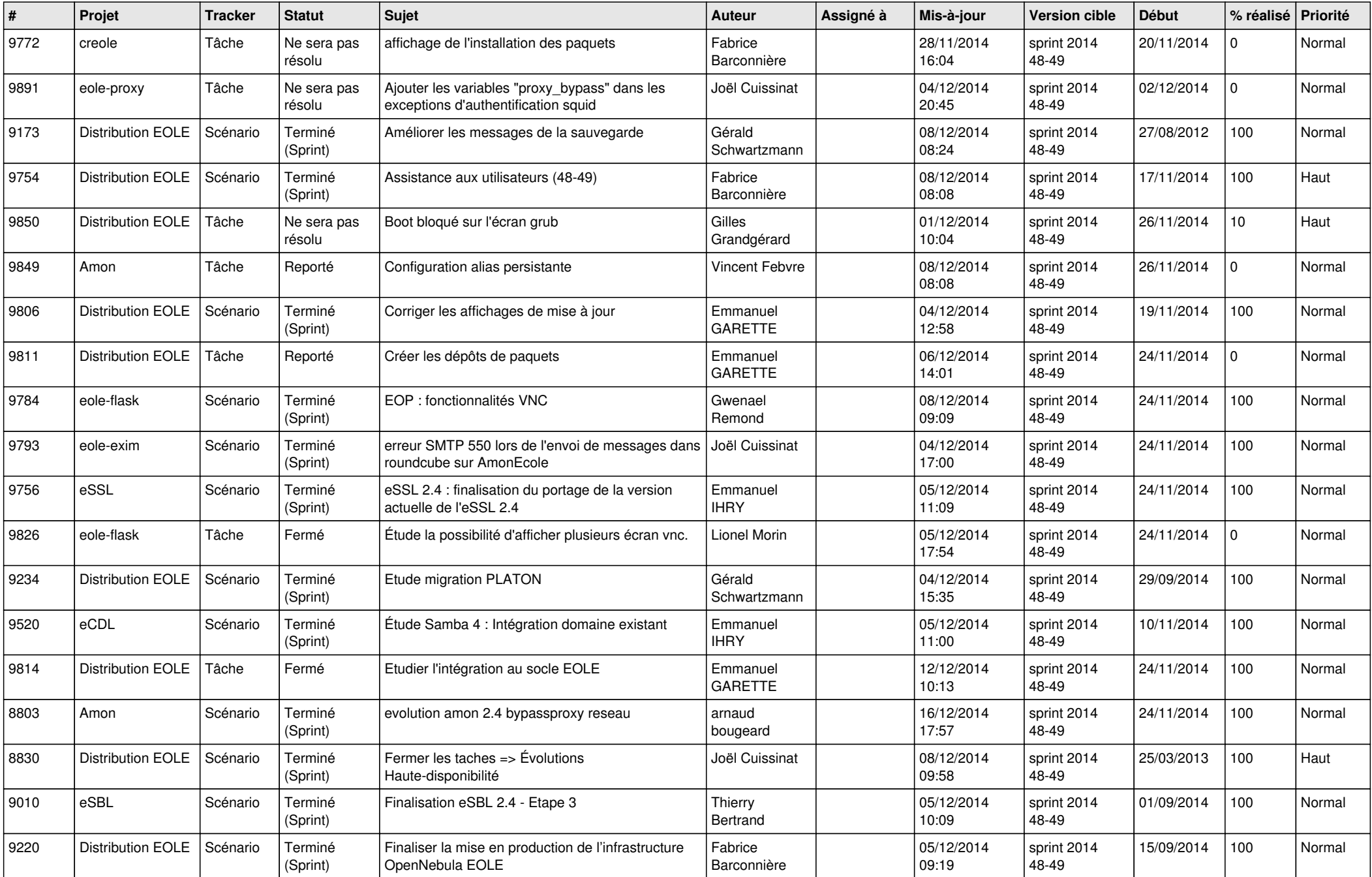

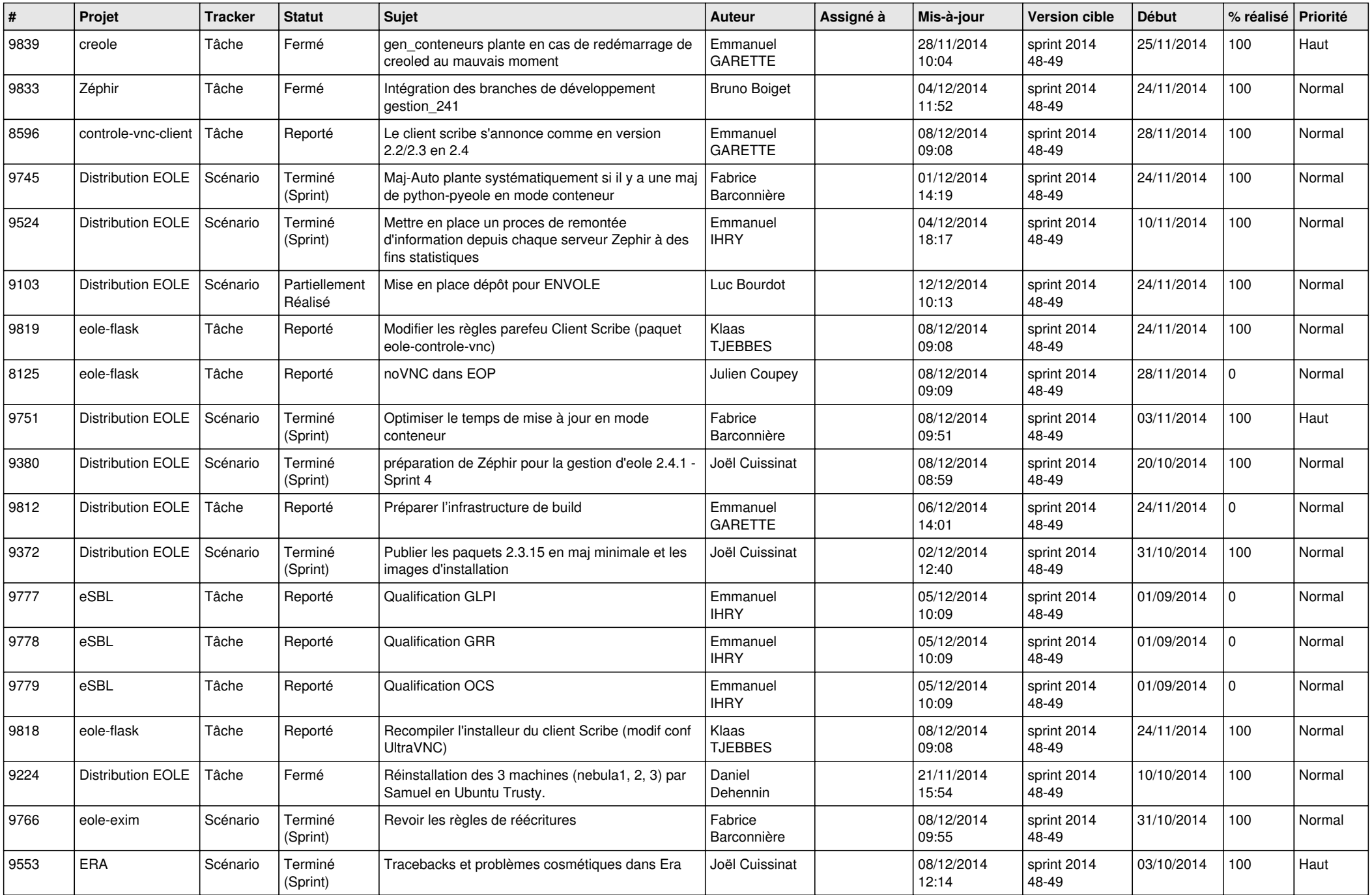

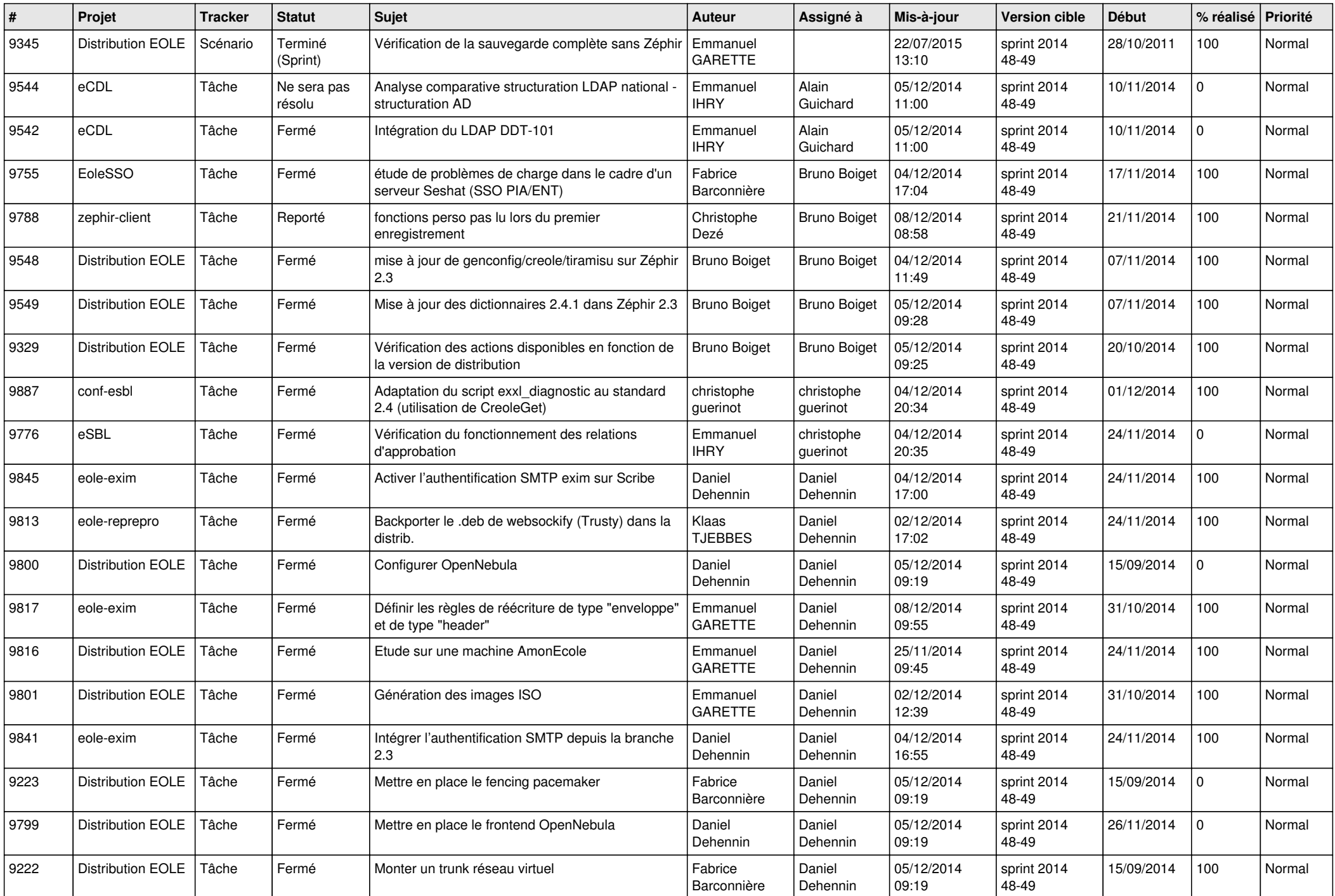

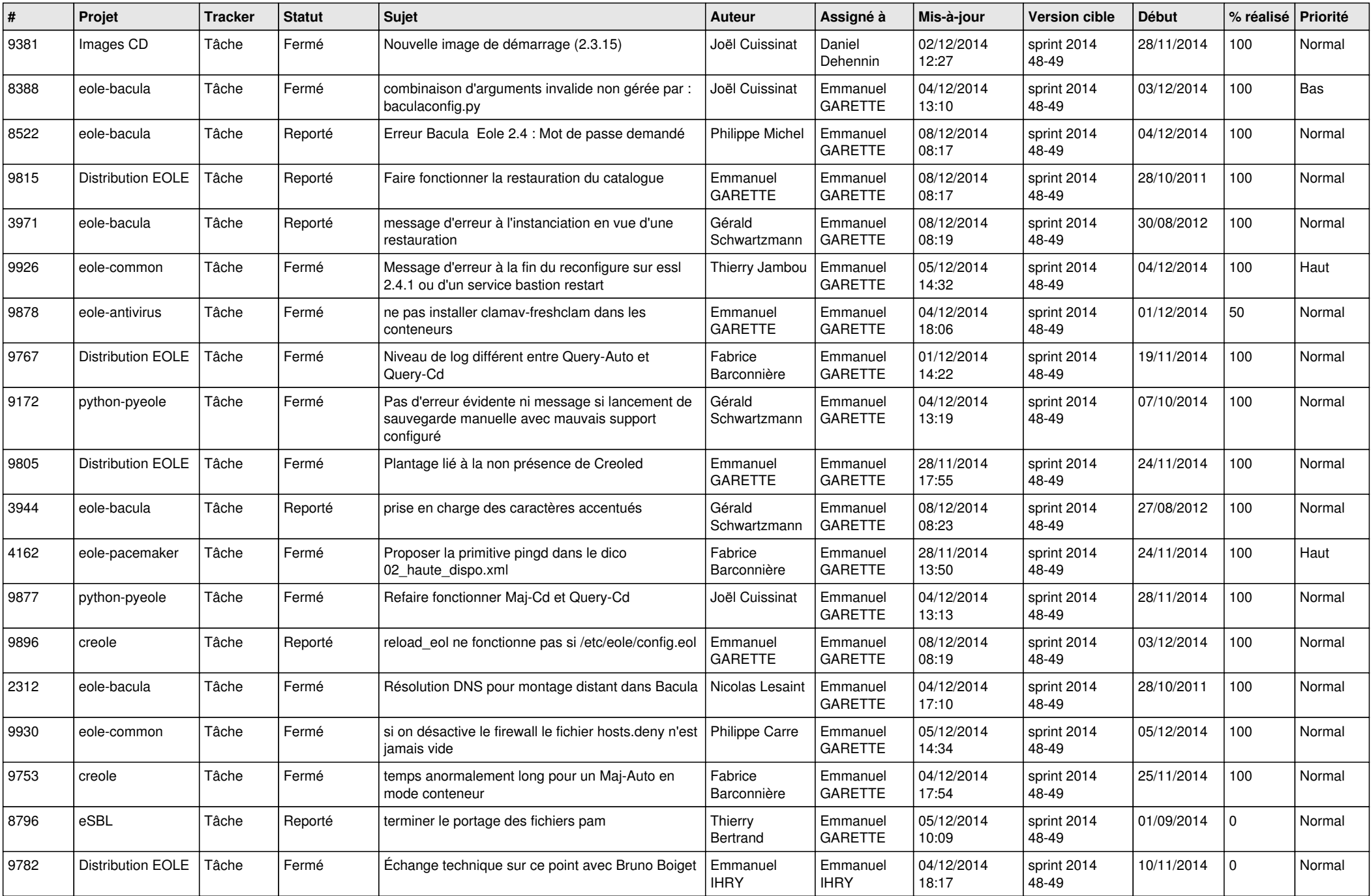

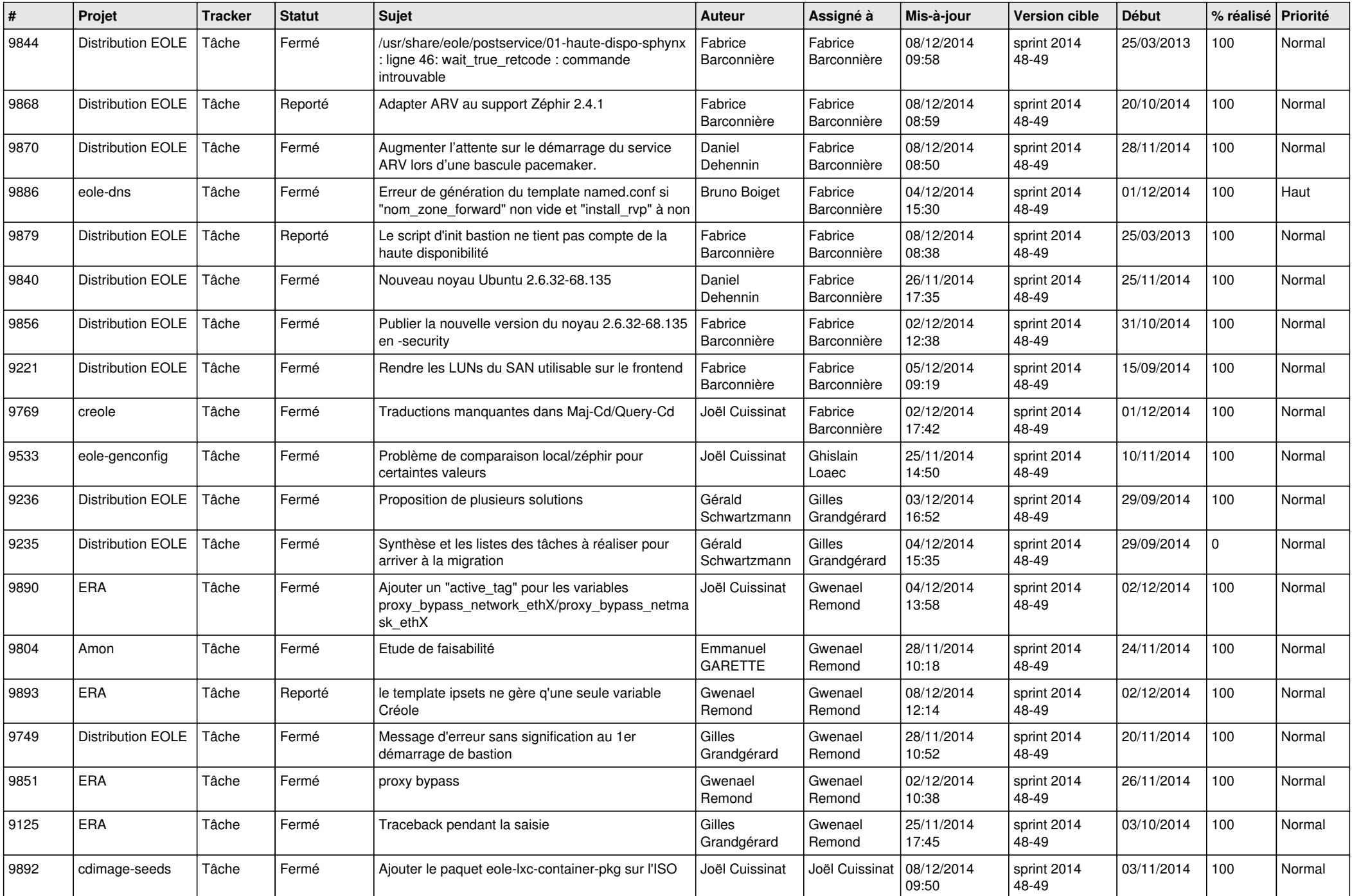

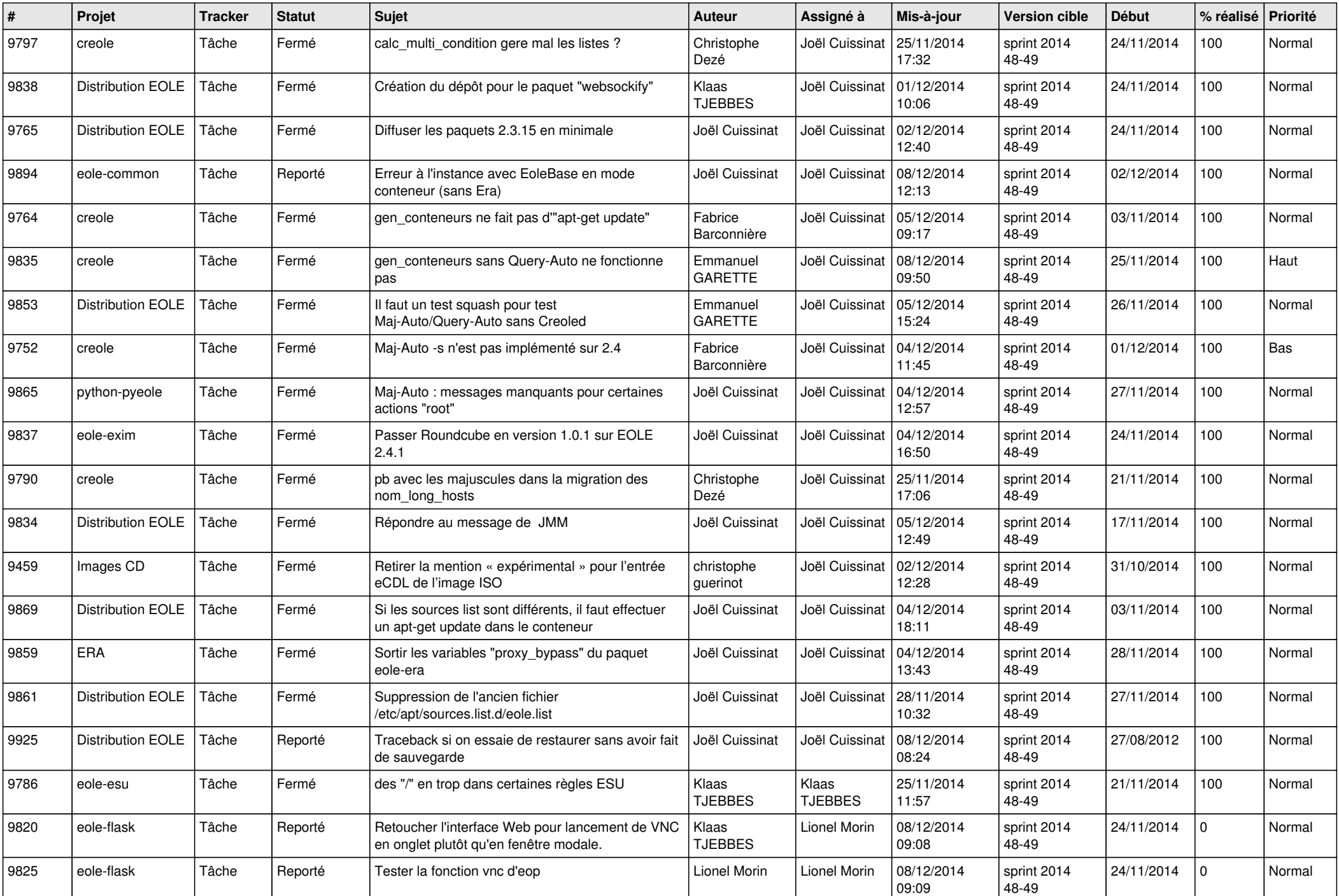

![](_page_6_Picture_641.jpeg)